Документ подписан прос<u>той электронной подписью</u><br>Информация о владовосхдарственное аккредитованное не<mark>коммерческое частное образовательное</mark> **учреждение высшего образования «Академия маркетинга и социально-информационных технологий – ИМСИТ» (г. Краснодар)** 4237c7ccb9b9e111bbaf1f4fcda9201d015c4dbaa12**\$#AH7\QX\BQAkaдемия ИМСИТ)** Информация о владельце: ФИО: Агабекян Раиса Левоновна Должность: ректор Дата подписания: 23.01.2024 16:29:18 Уникальный программный ключ:

УТВЕРЖДАЮ

Проректор по учебной работе, доцент

\_\_\_\_\_\_\_\_\_\_\_\_\_\_Н.И. Севрюгина

25 декабря 2023 г.

## **Б1.В.02**

# **Протоколы вычислительных сетей**

# рабочая программа дисциплины (модуля)

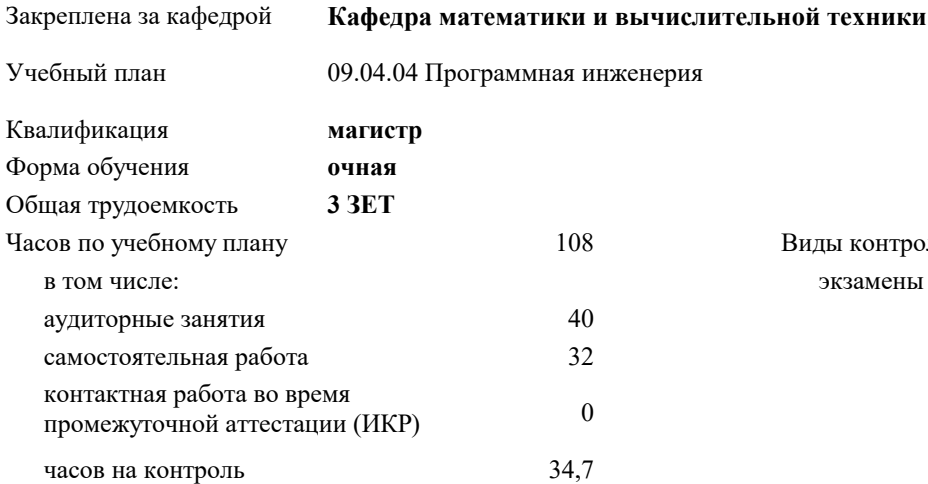

#### **Распределение часов дисциплины по семестрам**

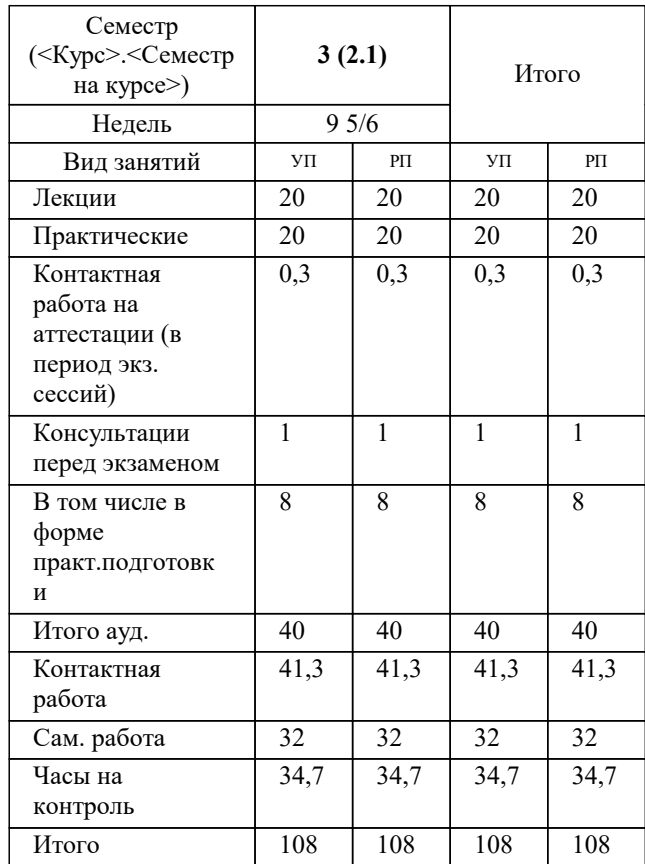

экзамены 3 Виды контроля в семестрах:

#### Программу составил(и): *ктн, доцент, Капустин С.А.*

Рецензент(ы):

*дтн, профессор кафедры информационных систем и программирования КубГТУ, Видовский Л.А.;директор АО «ЮГ-СИСТЕМА ПЛЮС», Глебов О.В.*

**Протоколы вычислительных сетей** Рабочая программа дисциплины

разработана в соответствии с ФГОС ВО:

Федеральный государственный образовательный стандарт высшего образования - магистратура по направлению подготовки 09.04.04 Программная инженерия (приказ Минобрнауки России от 19.09.2017 г. № 932)

09.04.04 Программная инженерия составлена на основании учебного плана: утвержденного учёным советом вуза от 17.04.2023 протокол № 9.

**Кафедра математики и вычислительной техники** Рабочая программа одобрена на заседании кафедры

Протокол от 11.12.2023 г. № 5

Зав. кафедрой Исикова Наталья Павловна

Согласовано с представителями работодателей на заседании НМС, протокол №9 от 17 апреля 2023 г.

Председатель НМС проф. Павелко Н.Н.

#### 1. ЦЕЛИ ОСВОЕНИЯ ДИСЦИПЛИНЫ (МОДУЛЯ)

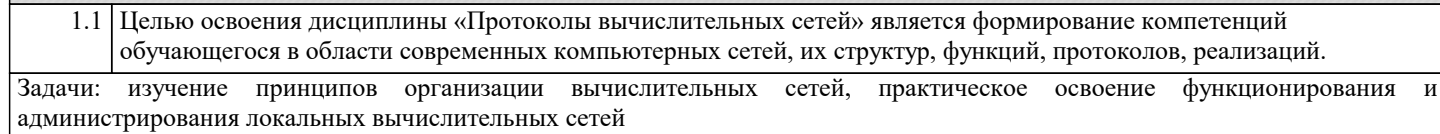

### 2. МЕСТО ДИСЦИПЛИНЫ (МОДУЛЯ) В СТРУКТУРЕ ОБРАЗОВАТЕЛЬНОЙ ПРОГРАММЫ

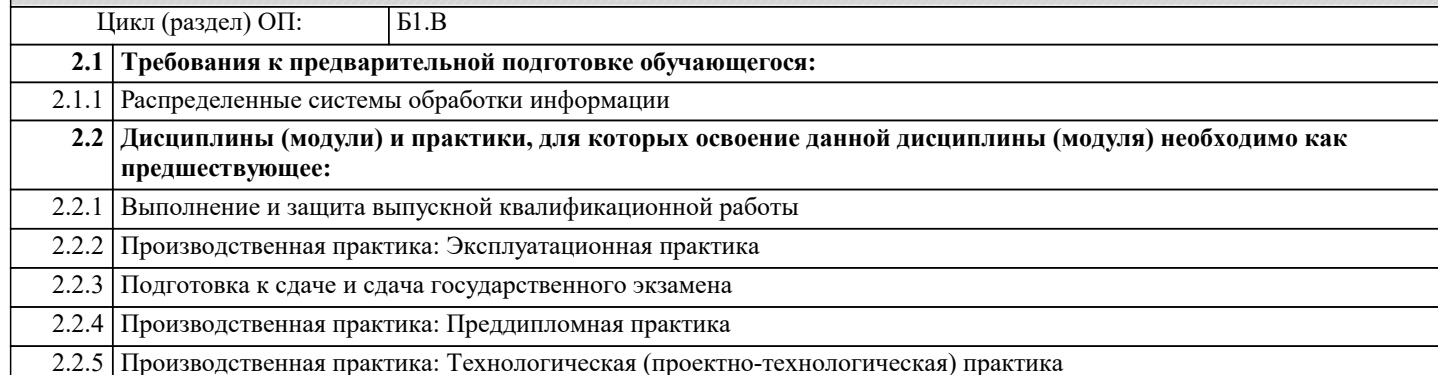

#### 3. ФОРМИРУЕМЫЕ КОМПЕТЕНЦИИ, ИНДИКАТОРЫ ИХ ДОСТИЖЕНИЯ и планируемые результаты обучения

#### ПК-8: Способен проектировать сетевые службы

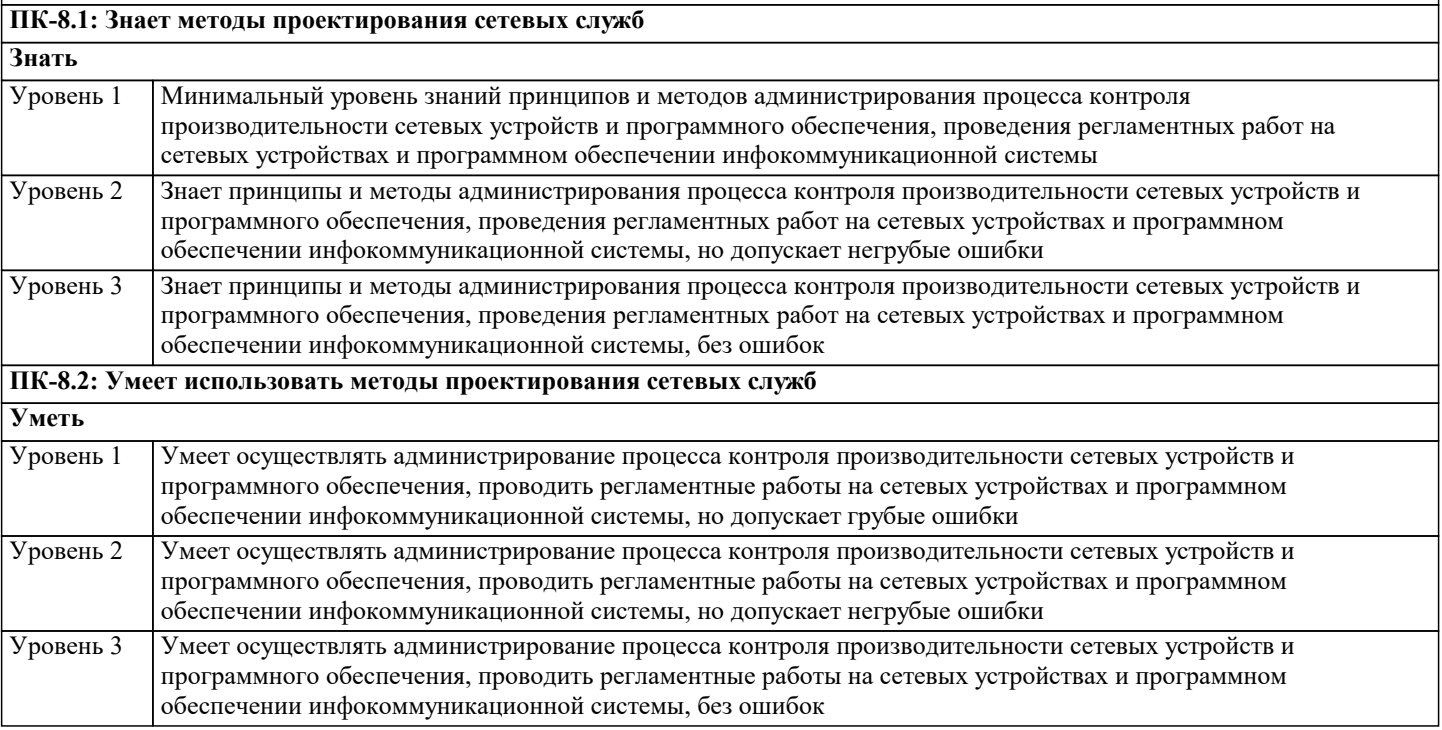

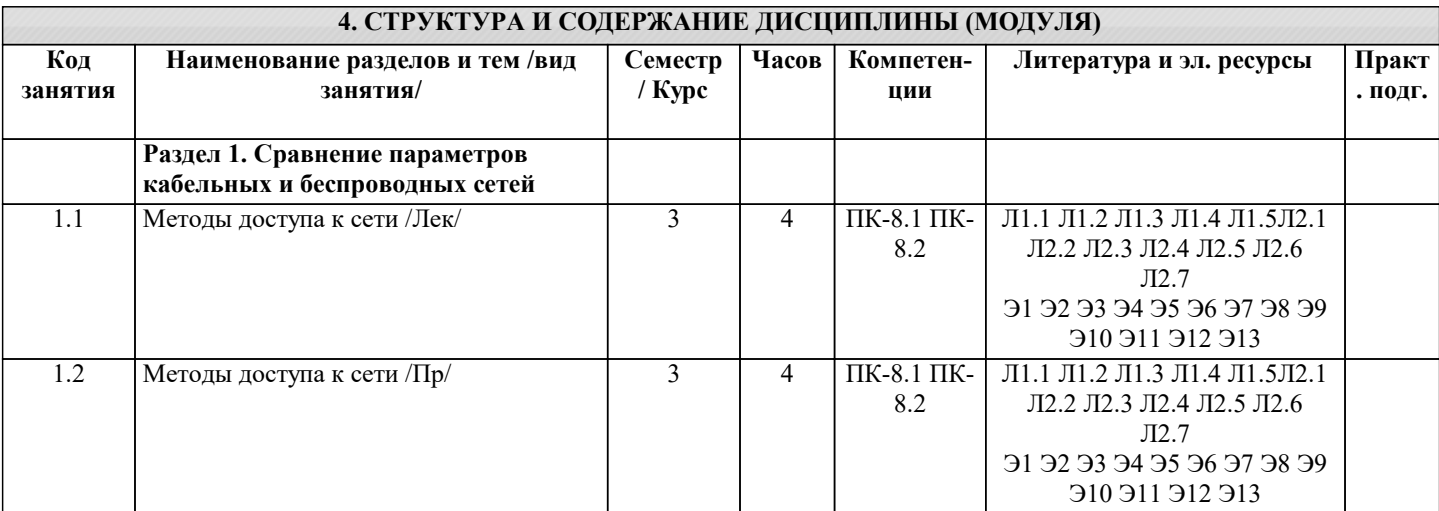

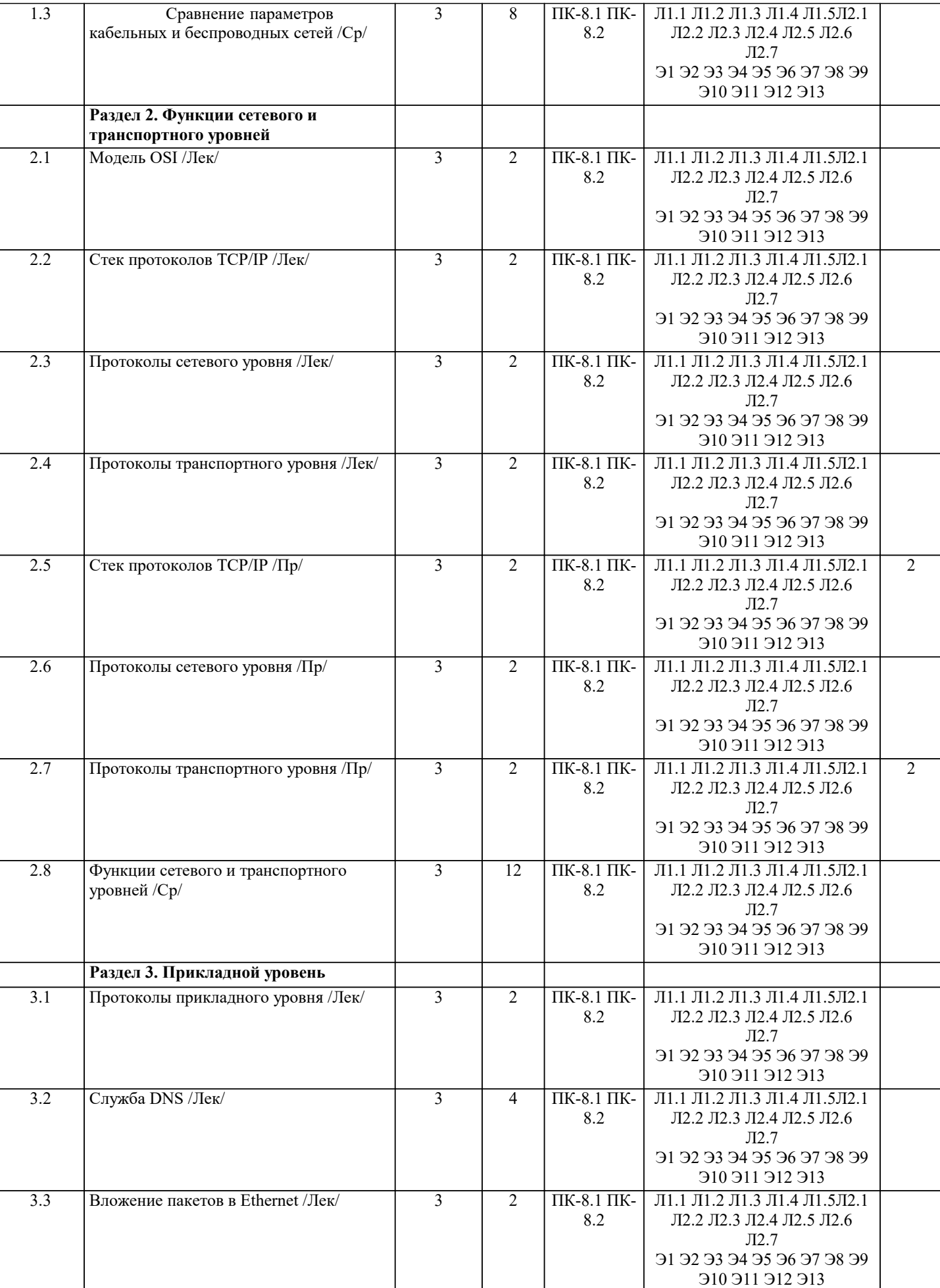

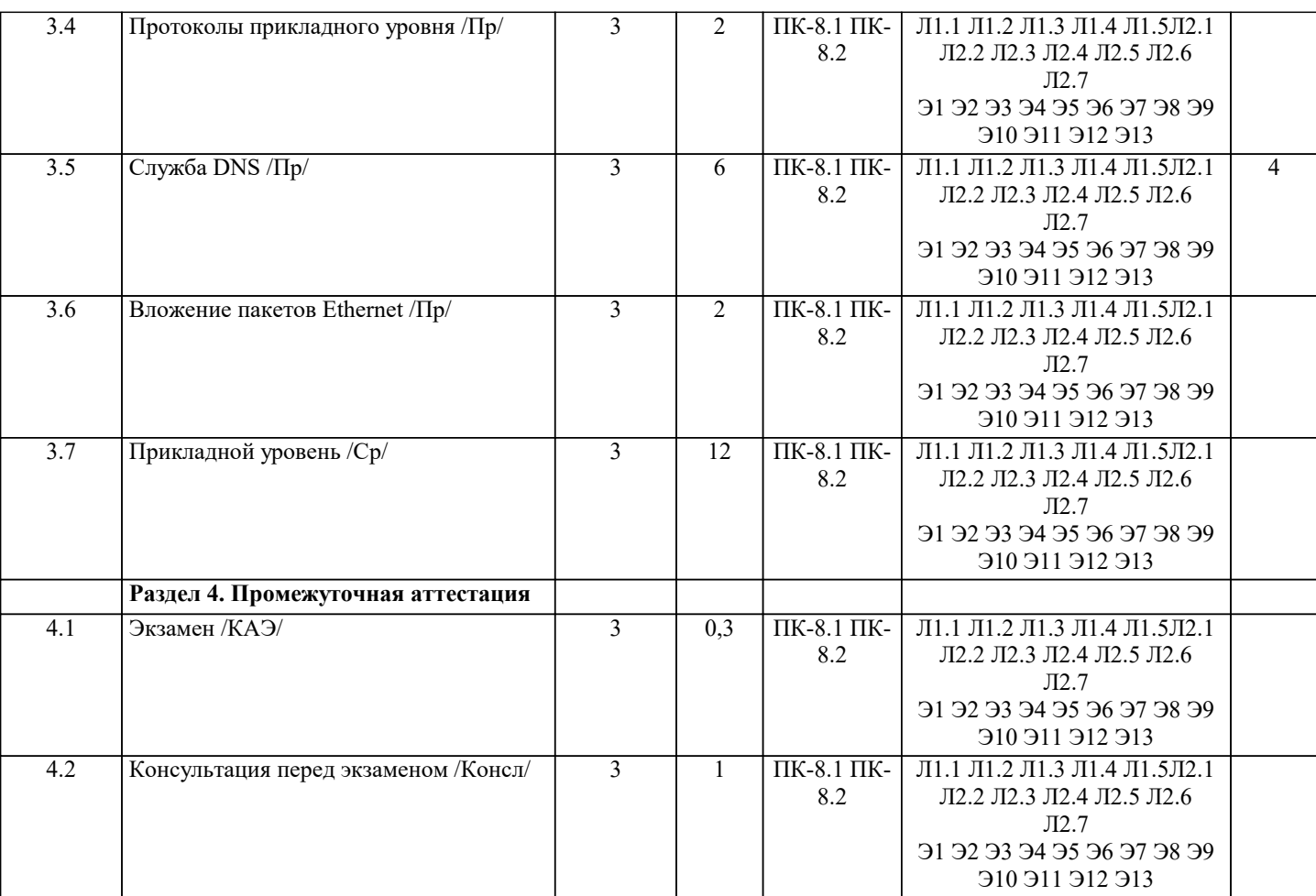

#### 5. ОЦЕНОЧНЫЕ МАТЕРИАЛЫ

#### 5.1. Контрольные вопросы и задания

Теоретические вопросы для подготовки к экзамену

Сети ЭВМ. Их назначение и классификация.  $\mathbf{1}$ 

Организация сети ЭВМ: уровни и протоколы. Их иерархия, интерфейсы и сервисы. Сервис, ориентированный на  $\overline{2}$ . соединение, и сервис без соединения

Эталонная модель OSI. Организация модели. Принципы выделения и задачи уровней.  $3.$ 

 $\overline{4}$ . Модель ТСР/IР. Организация модели. Задачи уровней.

Основные характеристики сетей ЭВМ. Производительность. Надёжность и безопасность. Расширяемость и 5. масштабируемость. Прозрачность. Управляемость. Совместимость.

Физический уровень. Сигналы с ограниченным спектром. Анализ Фурье. Пропускная способность канала. 6.

Линии связи. Классификация, состав и характеристики линий связи.  $7.$ 

8. Кабели. Типы кабелей. Стандарты кабелей.

Передача дискретных данных на физическом уровне. Аналоговая модуляция. Виды аналоговой модуляции. 9

Передача дискретных данных на физическом уровне. Цифровое кодирование. Виды цифровых кодов.  $10.$ 

Беспроводная (Wireless) передача. Электромагнитный спектр. Радиосвязь. Спутниковая связь.  $11.$ 

Телефонная система. Структура телефонной сети. Абонентское окончание: модем, цифровые выделенные линии  $12.$ ADSL и беспроводные.

13. Модемы, виды модуляции. Амплитудная, фазовая, частотная модуляция. Многопозиционная модуляция Скорость передачи данных при использовании сложных видов модуляции.

Статическое мультиплексирование. Частотное, временное, кодовое мультиплексирование.  $14.$ 

 $15.$ Методы коммутации. Коммутация каналов. Коммутация при частотном мультиплексировании. Пропускная способность сетей с коммутацией пакетов и с коммутацией каналов.

Методы коммутации. Коммутация каналов. Коммутация при мультиплексировании на основе разделения  $16.$ времени. Пропускная способность сетей с коммутацией пакетов и с коммутацией каналов.

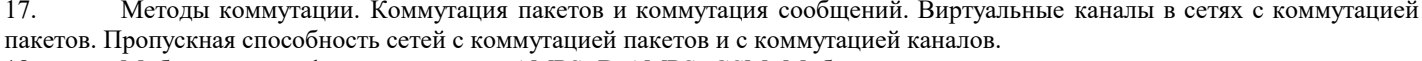

18. Мобильные телефонные системы. AMPS. D-AMPS. GSM. Мобильные сети третьего поколения.

19. Проблемы, решаемые на уровне канала данных. Сервис для сетевого уровня, разбиение на кадры, обработка ошибок, управление потоком.

20. .<br>Протоколы канала данных: симплекс протокол без ограничений, симплекс старт-стопный протокол, симплекс протокол для канала с шумом, протоколы скользящего окна.

Протоколы канала данных: HDLC, SLIP, PPP, LLC. 21.

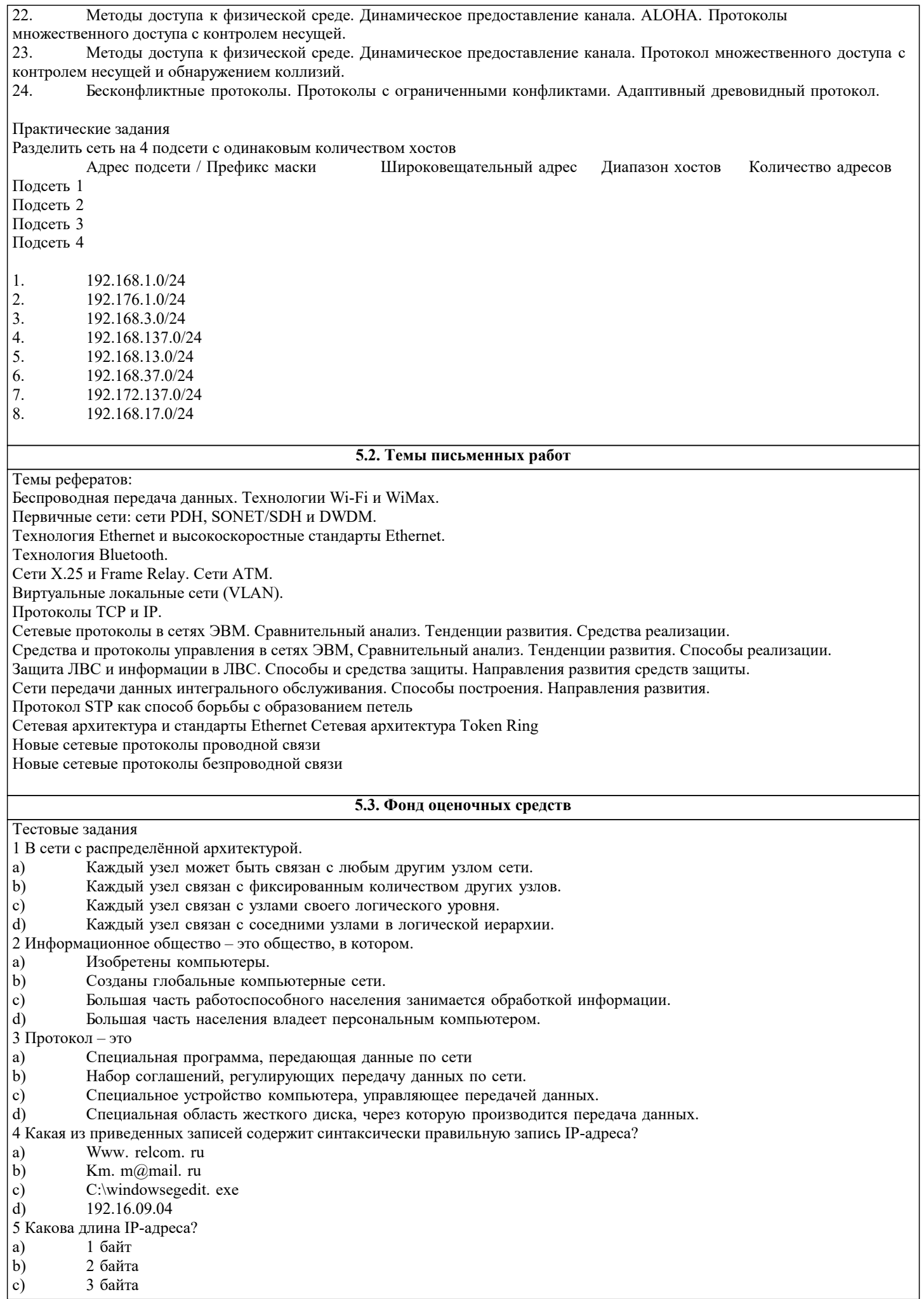

4 байта  $d)$ 6 Что такое октет? a) Часть IP-адреса.  $\mathbf{b}$ Часть URL-адреса c) Часть mail - адреса d) Часть доменного имени 7 Что такое программа-клиент? a) Программа, формирующая запросы и обрабатывающая результаты этих запросов.  $b)$ Программа, принимающая и выполняющая запросы.  $\mathbf{c}$ ) Программа, управляющая трафиком сети.  $d$ Программа, контролирующая целостность передачи данных. 8 Что такое программа-сервер? Программа, формирующая запросы и обрабатывающая результаты этих запросов. a)  $b)$ Программа, принимающая и выполняющая запросы  $\mathbf{c})$ Программа, управляющая трафиком сети  $\mathbf{d}$ Программа, контролирующая целостность передачи данных. 9 Какой из перечисленных компьютеров заведомо является узлом сети Internet? Компьютер, имеющий IP-адрес и соединенный с другим узлом по IP - протоколу. a)  $b)$ Компьютер, имеющий модем, подключенный к телефонной линии.  $\mathbf{c})$ Компьютер, имеющий сетевую карту и подключенный к локальной сети.  $\mathbf{d}$ Файл-сервер локальной сети. 10 Что такое информационный пакет? Блок данных, обрабатываемый сетевыми программами как единое целое. a)  $\mathbf{b}$ Файл двоичного формата.  $\mathbf{c})$ Файл, передаваемый по сети.  $\mathbf{d}$ Набор команд процессора. 11 Когда появился пакетный способ передачи данных? 1950 a) 1960  $b)$ 1970  $\mathbf{c})$  $\overline{d}$ 1980 12 Что такое датаграмма? Пакет прикладного уровня сети Internet. a) Пакет сеансового уровня сети Internet.  $b)$ Пакет системного (сетевого и транспортного) уровня сети Internet.  $\mathbf{c})$  $d)$ Пакет аппаратного уровня сети Internet/ 13 Что такое коммуникационный узел? Узел, через который производится передача данных. a) Узел, связанный с другими узлами.  $b)$  $\mathbf{c})$ Узел, включенный в ресурс telnet.  $d)$ Узел, включенный в ресурс WWW. 14 Протокол НТТР относится К аппаратному уровню сети Internet. a) К системному (сетевому или транспортному) уровню сети Internet.  $\mathbf{b}$ К сеансовому уровню сети Internet.  $\mathbf{c})$ d) К прикладному уровню сети Internet. 15 Протокол FTP относится К аппаратному уровню сети Internet. a) К системному (сетевому или транспортному) уровню сети Internet.  $\mathbf{b}$ c) К сеансовому уровню сети Internet.  $\mathbf{d}$ К прикладному уровню сети Internet. 16 Протокол ТСР/ІР относится К аппаратному уровню сети Internet. a)  $b)$ К системному (сетевому или транспортному) уровню сети Internet.  $c)$ К сеансовому уровню сети Internet.  $d)$ К прикладному уровню сети Internet. 17 В ТСР-заголовок записывается. a) IP-адрес назначения и IP-адрес отправителя.  $\overline{b}$ ) Контрольная сумма байт и информация для сборки прикладного пакета.  $\mathbf{c})$ URL-адрес запрашиваемого ресурса.  $\overline{d}$ Информация о формате передаваемого файла. 18 В ІР-заголовок записывается. IP-адрес назначения и IP-адрес отправителя. a)  $\overline{b}$ ) Контрольная сумма байт и информация для сборки прикладного пакета.  $c)$ URL-адрес запрашиваемого ресурса.  $\mathbf{d}$ Информация о формате передаваемого файла. 19 Какая из следующих записей является доменным именем? Http://www. mail. ru a)

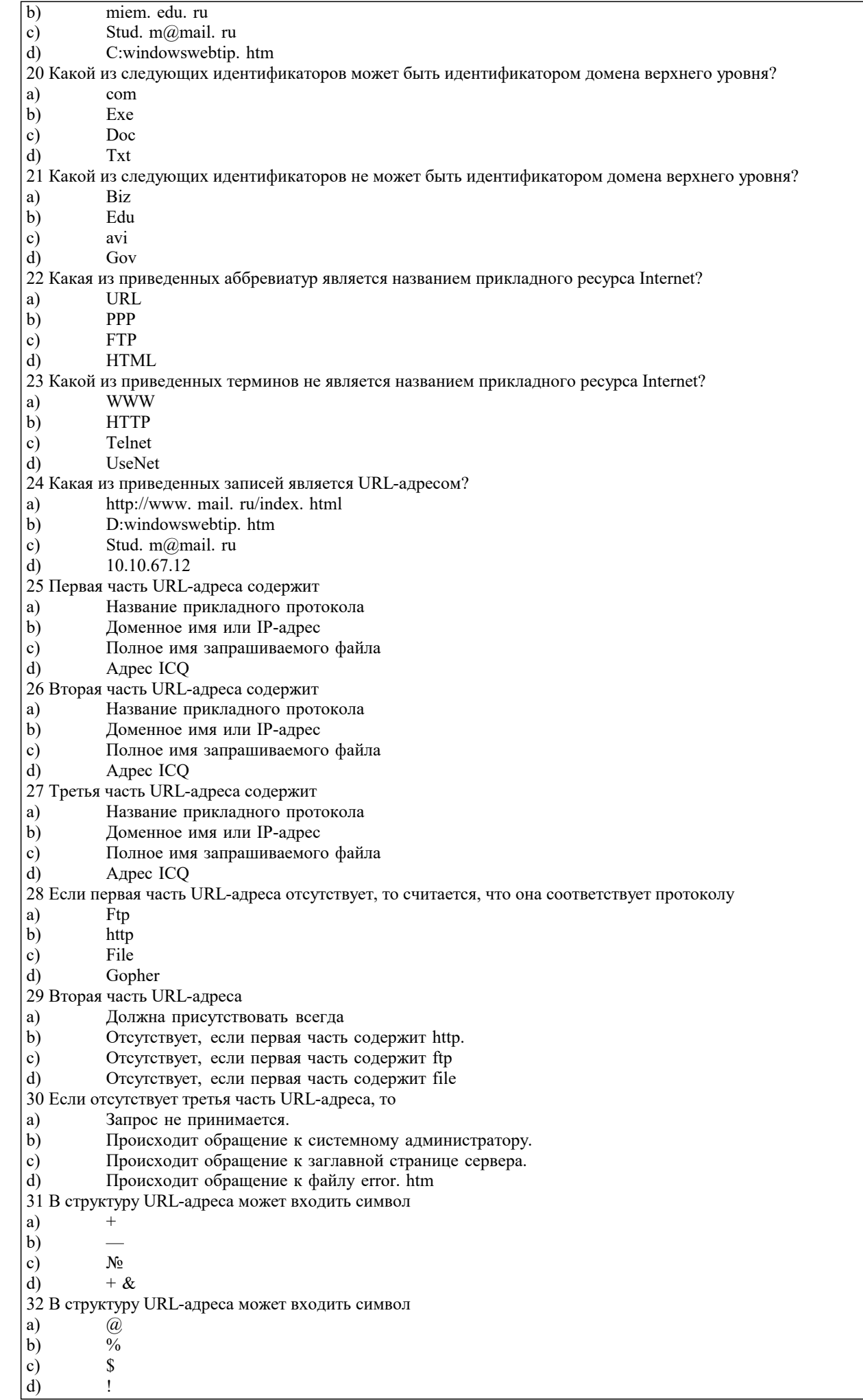

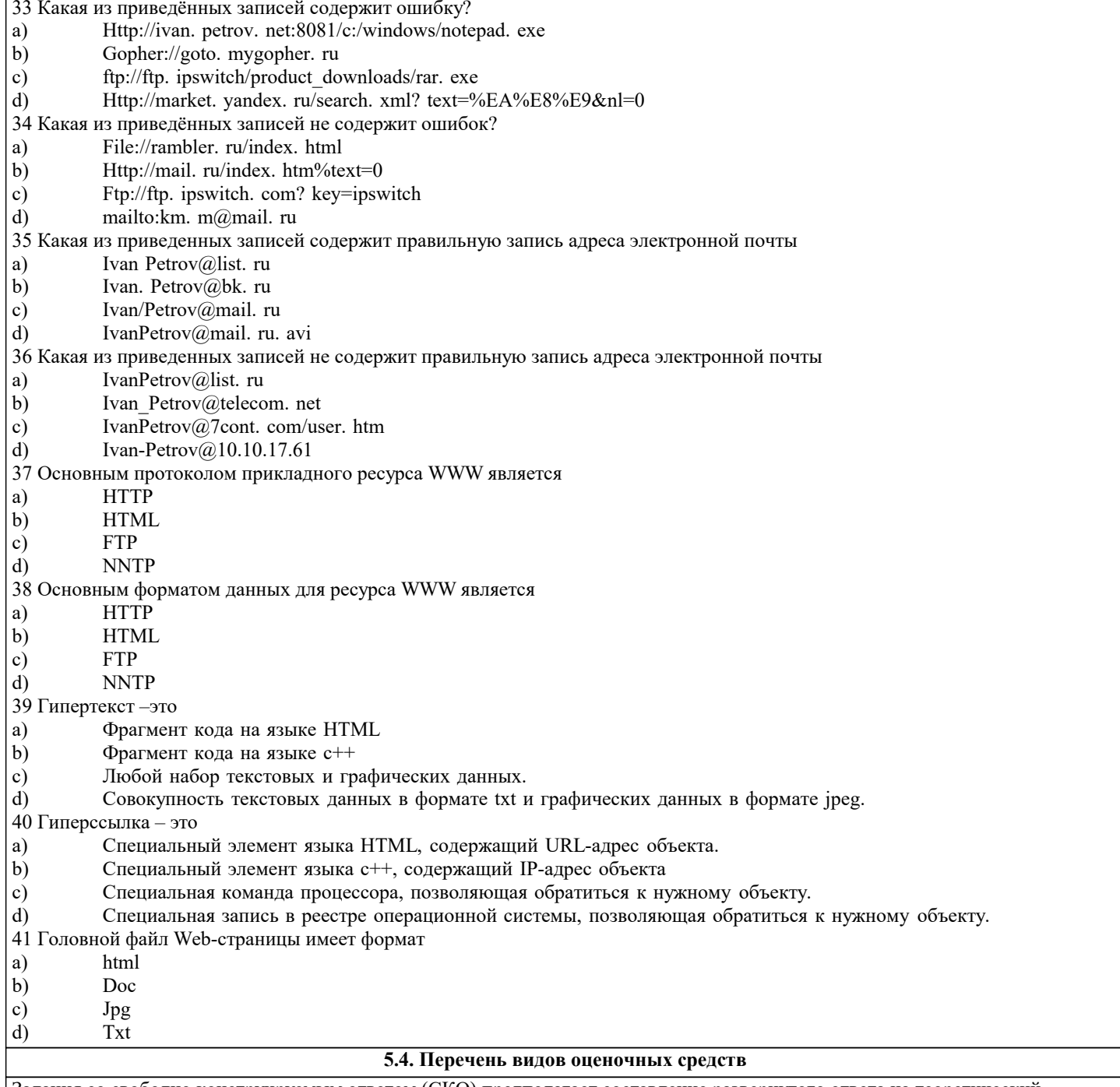

Задания со свободно конструируемым ответом (СКО) предполагает составление развернутого ответа на теоретический вопрос. Задание с выбором варианта ответа (ОВ, в задании данного типа предлагается несколько вариантов ответа, среди которых верный. Задания со свободно конструируемым ответом (СКО) предполагает составление развернутого ответа, включающего полное решение задачи с пояснениями.

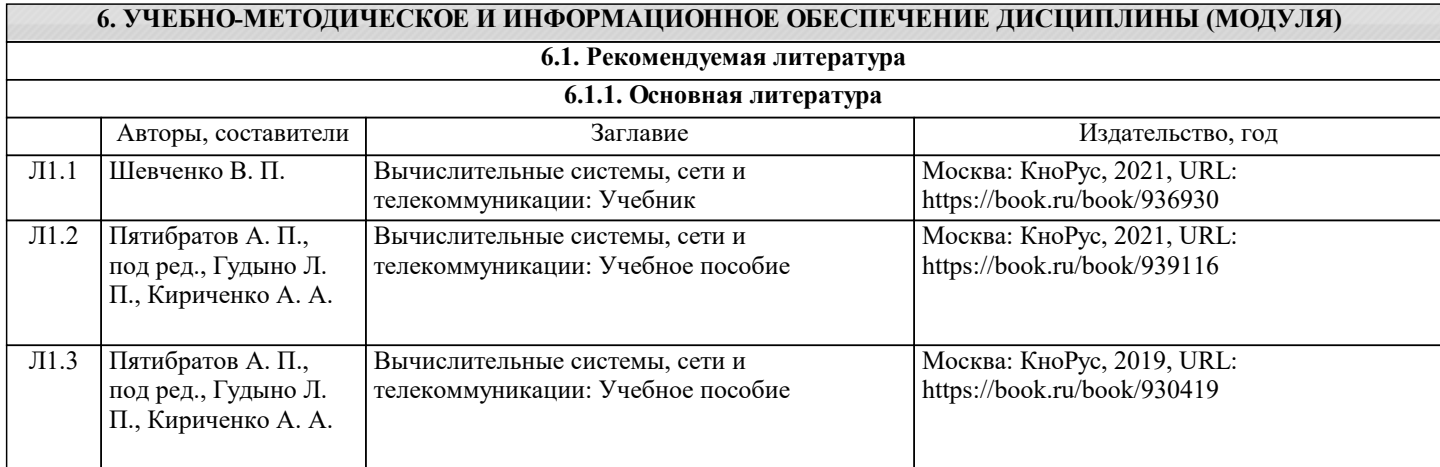

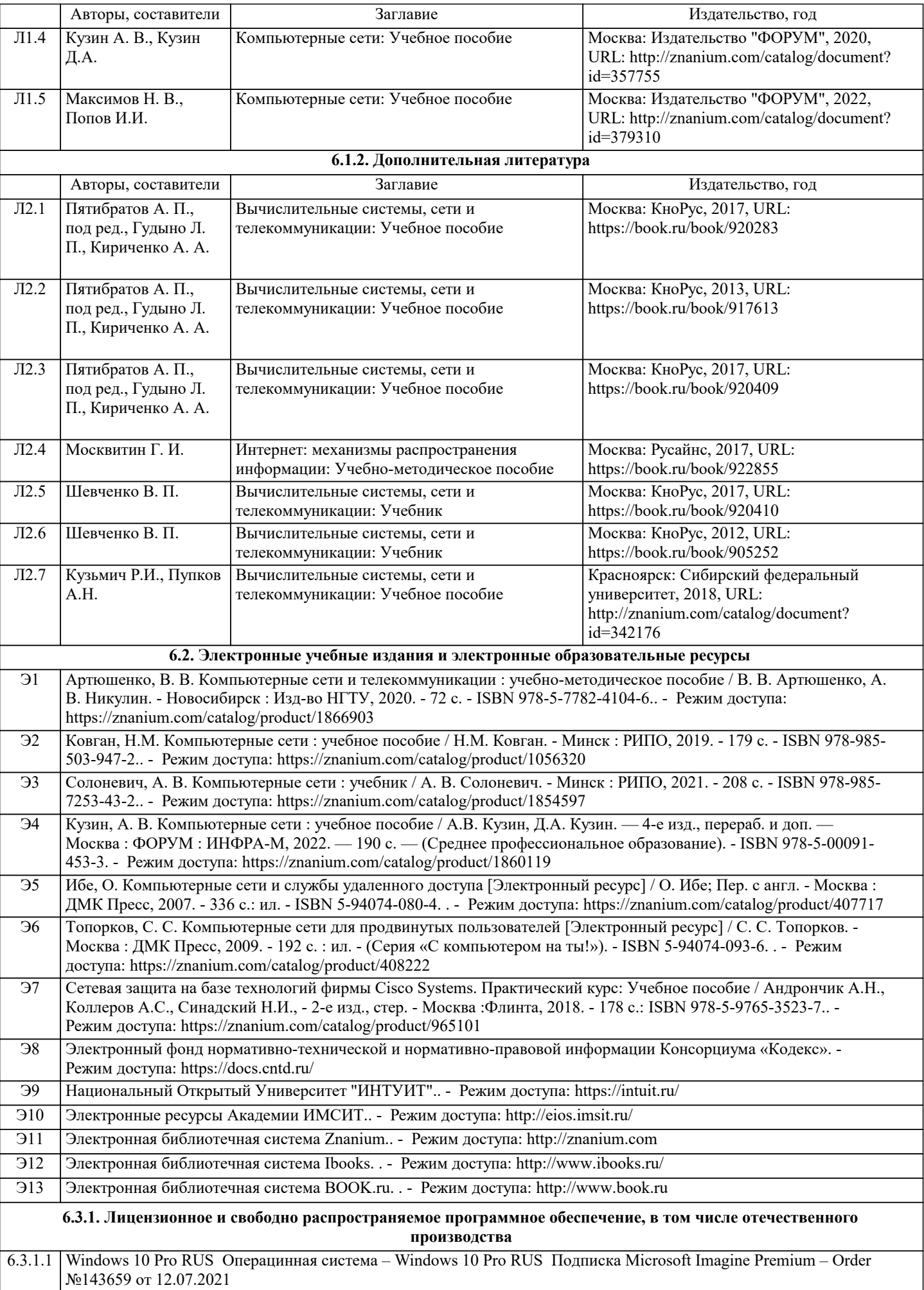

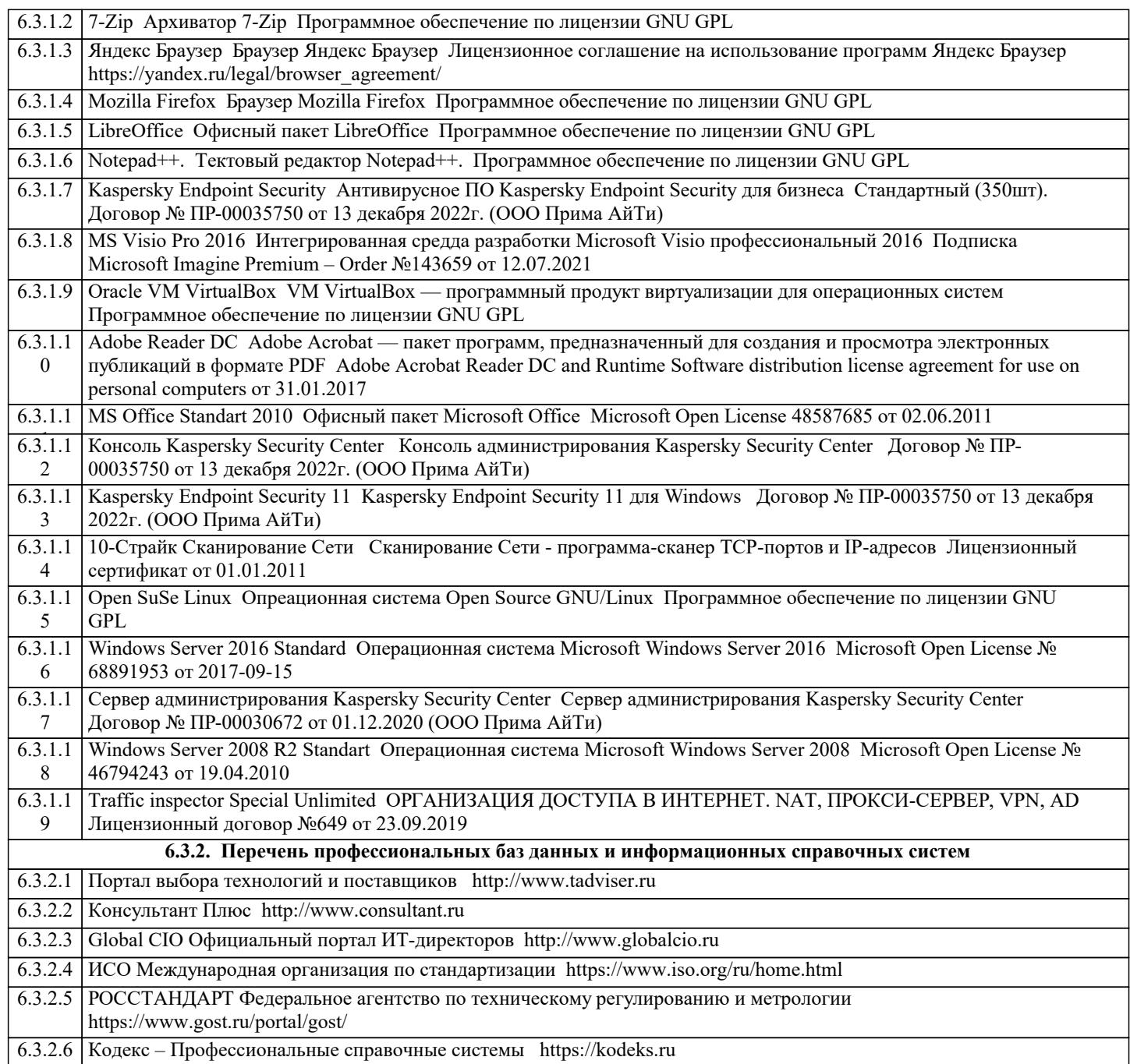

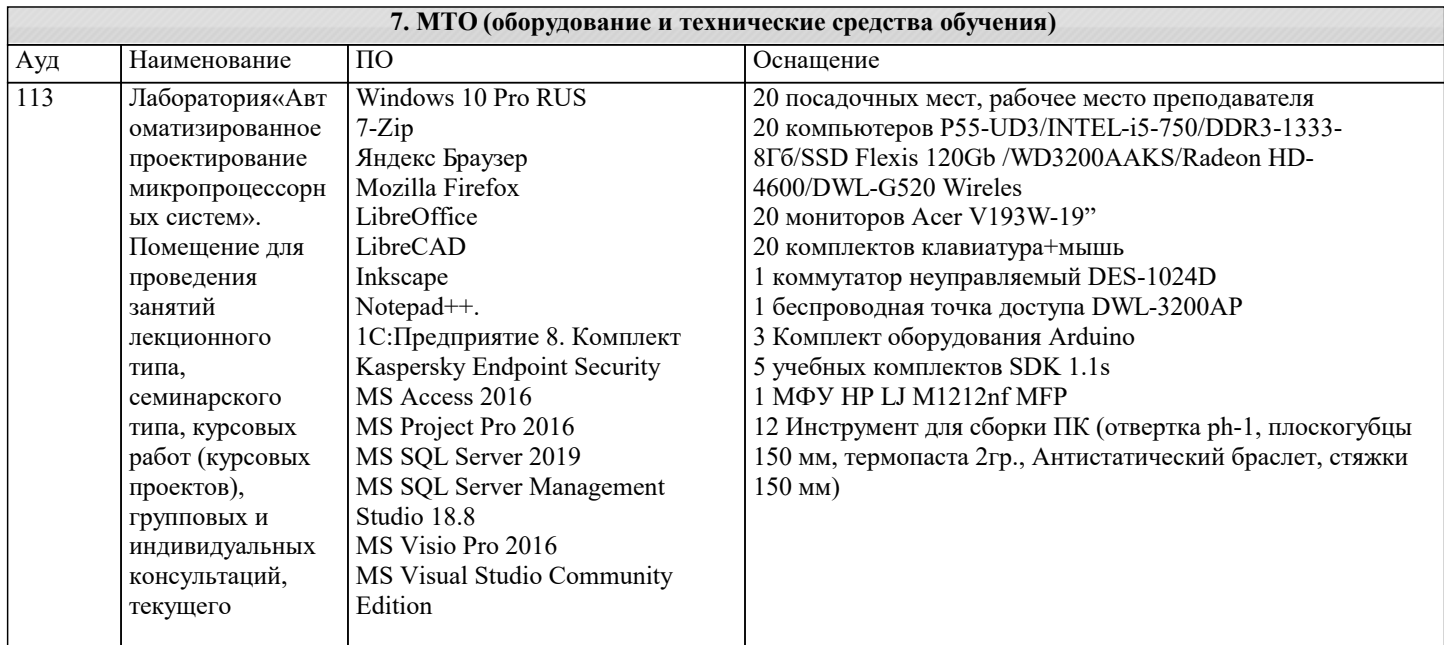

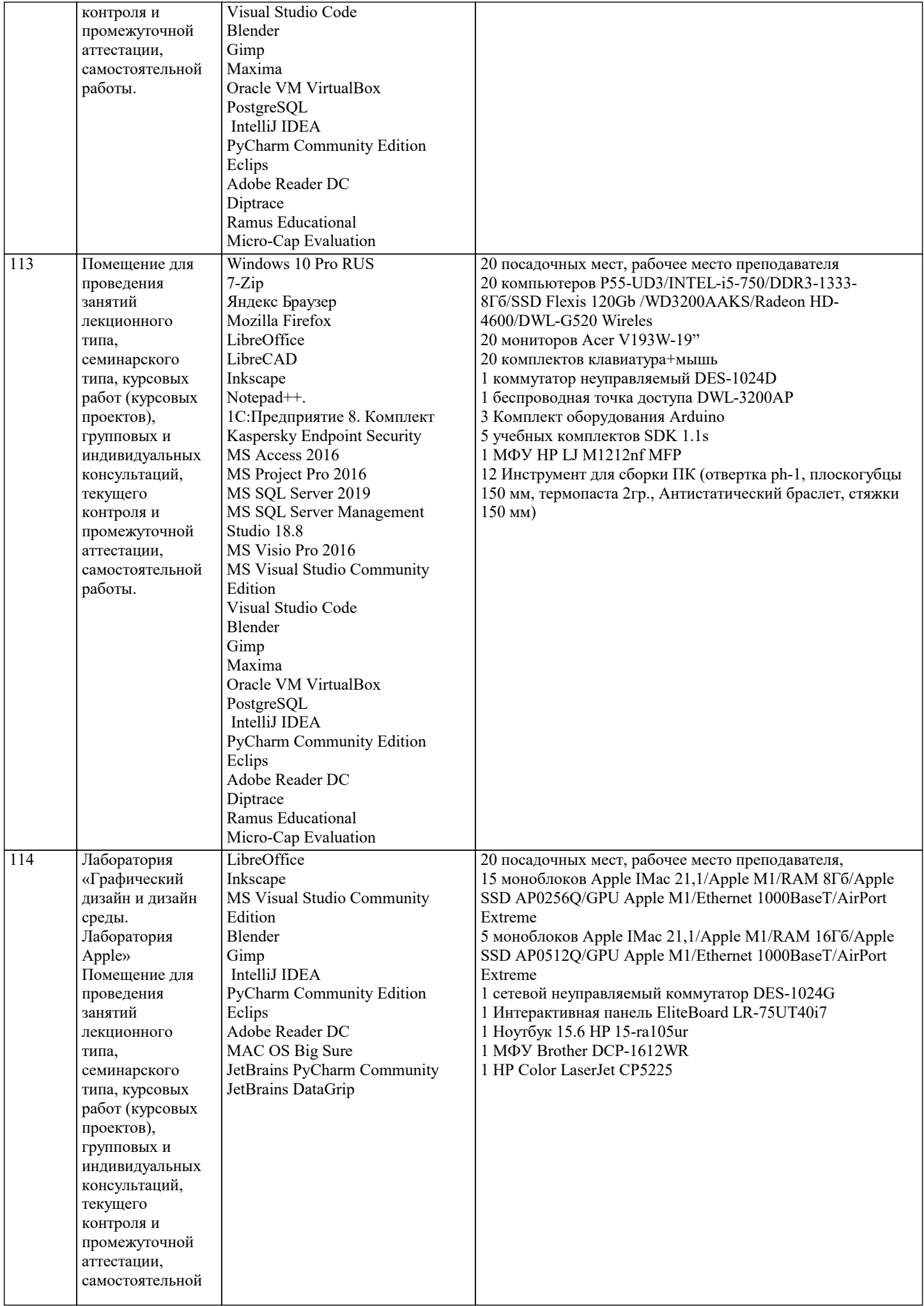

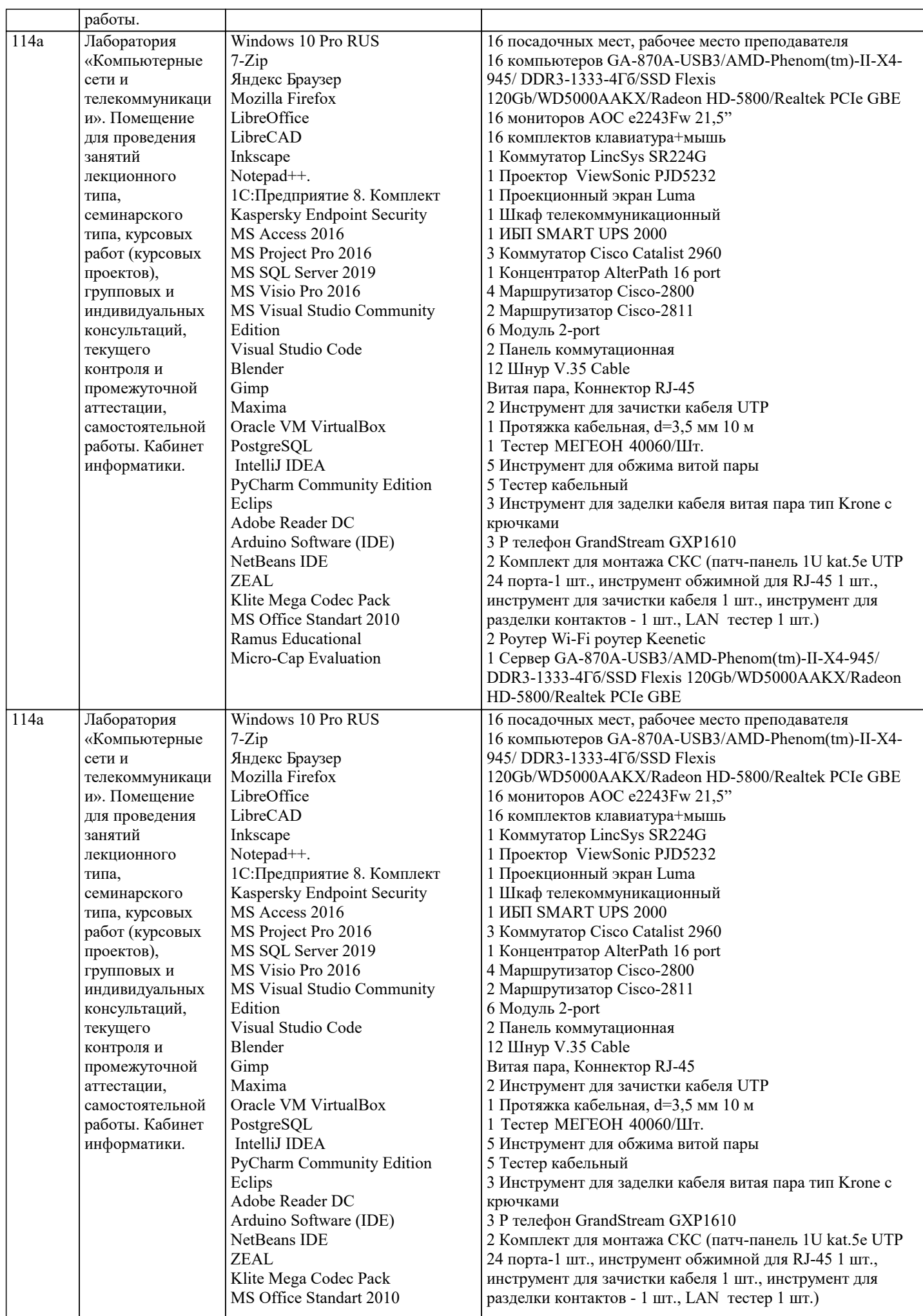

 $\top$ 

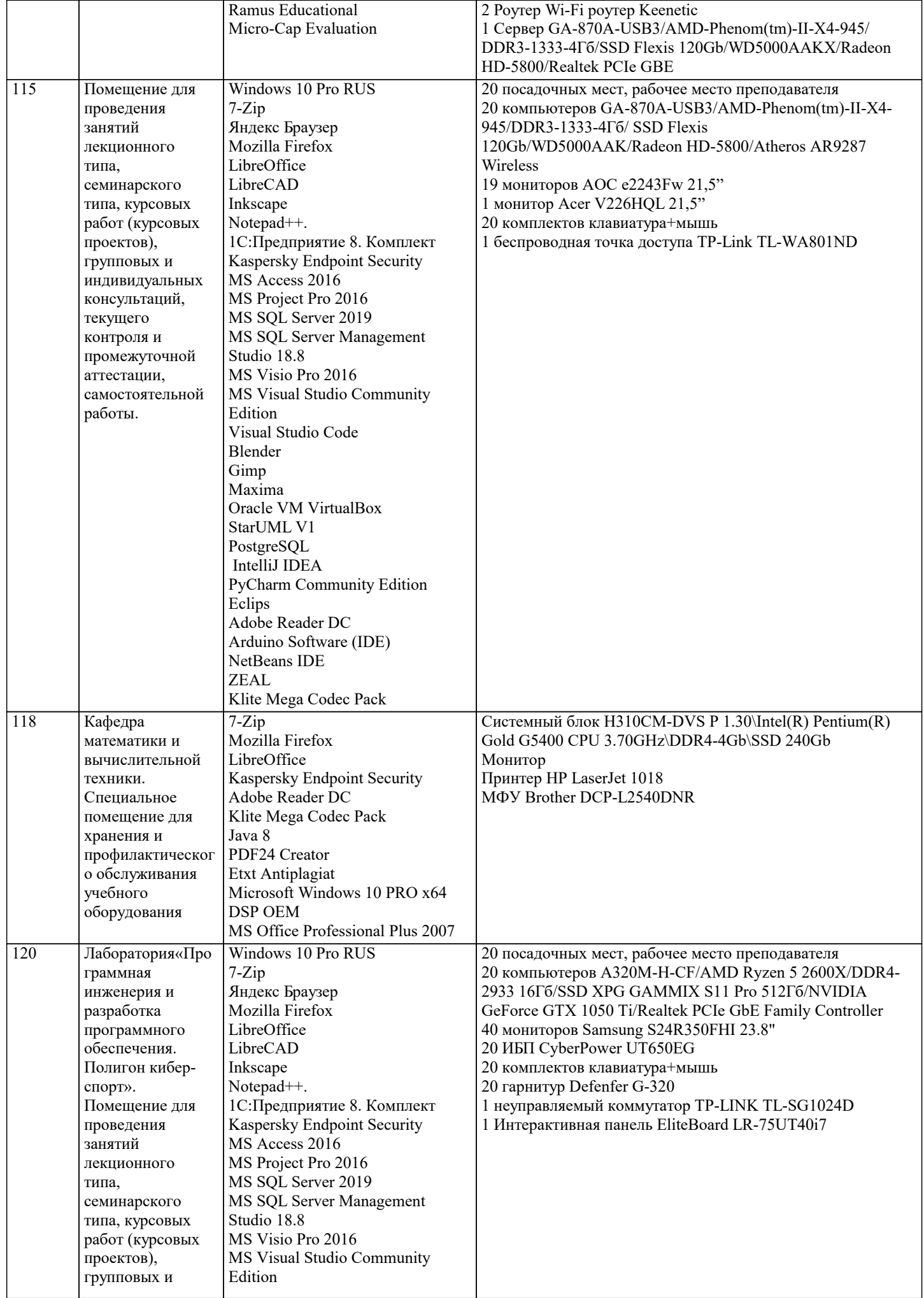

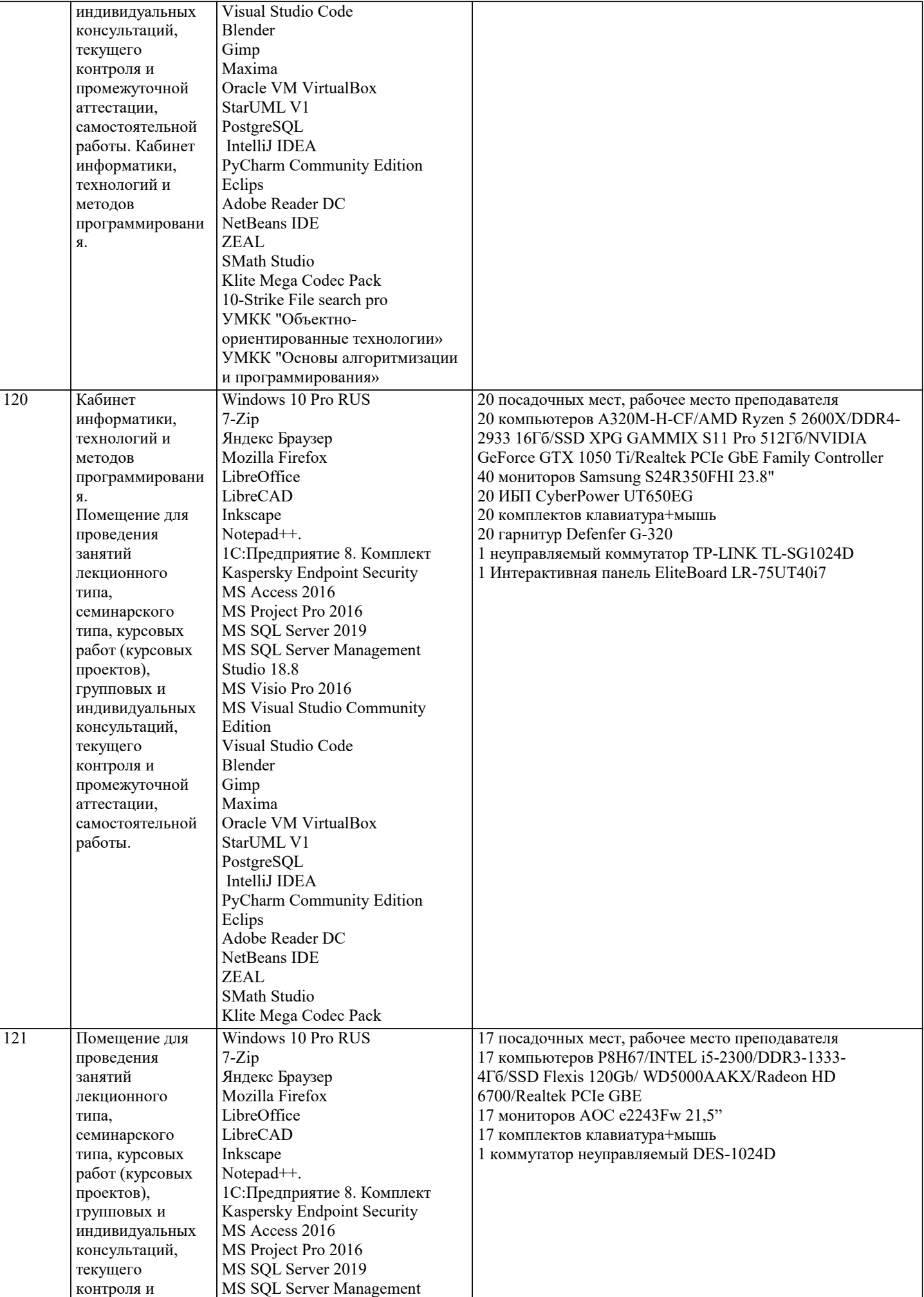

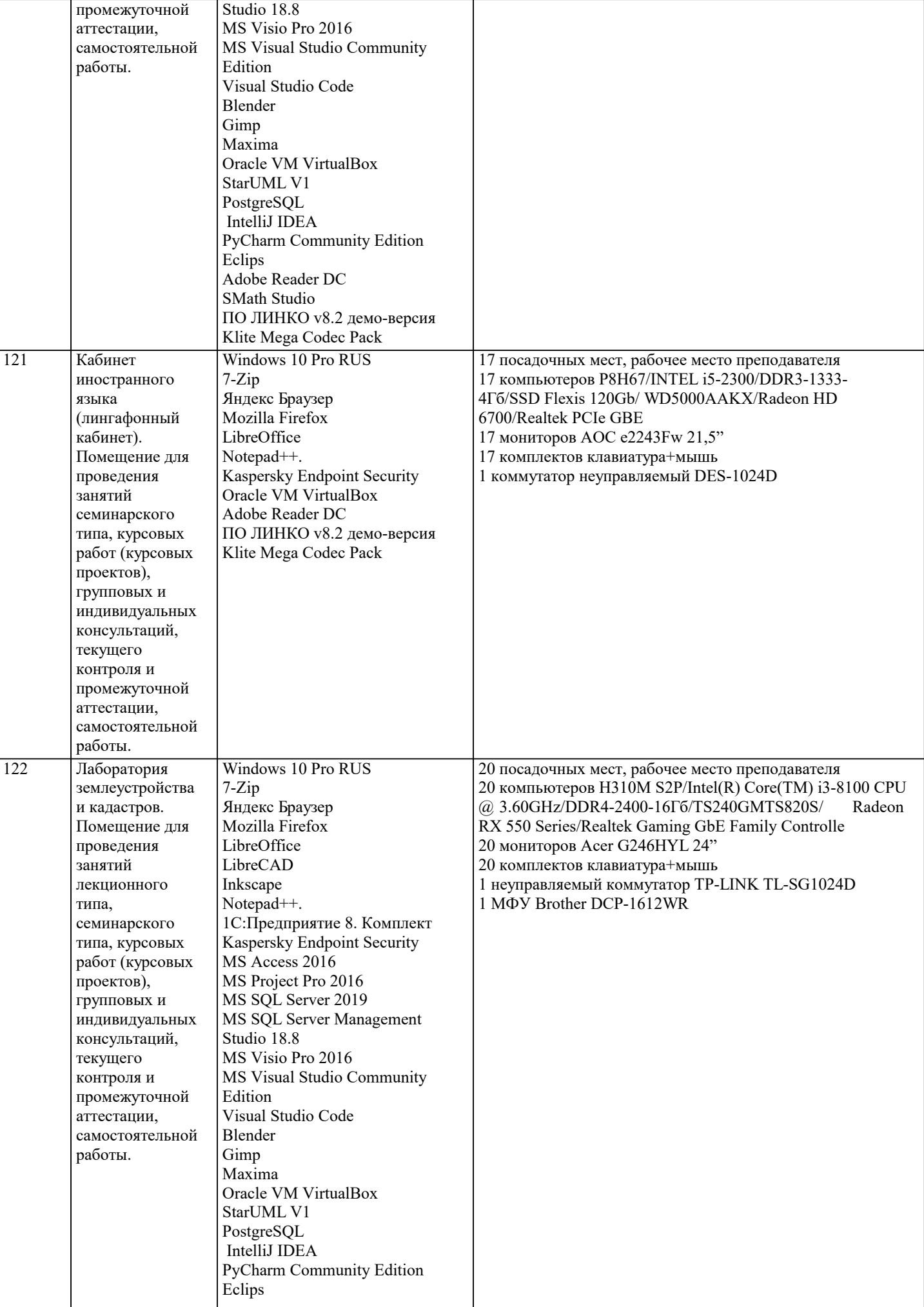

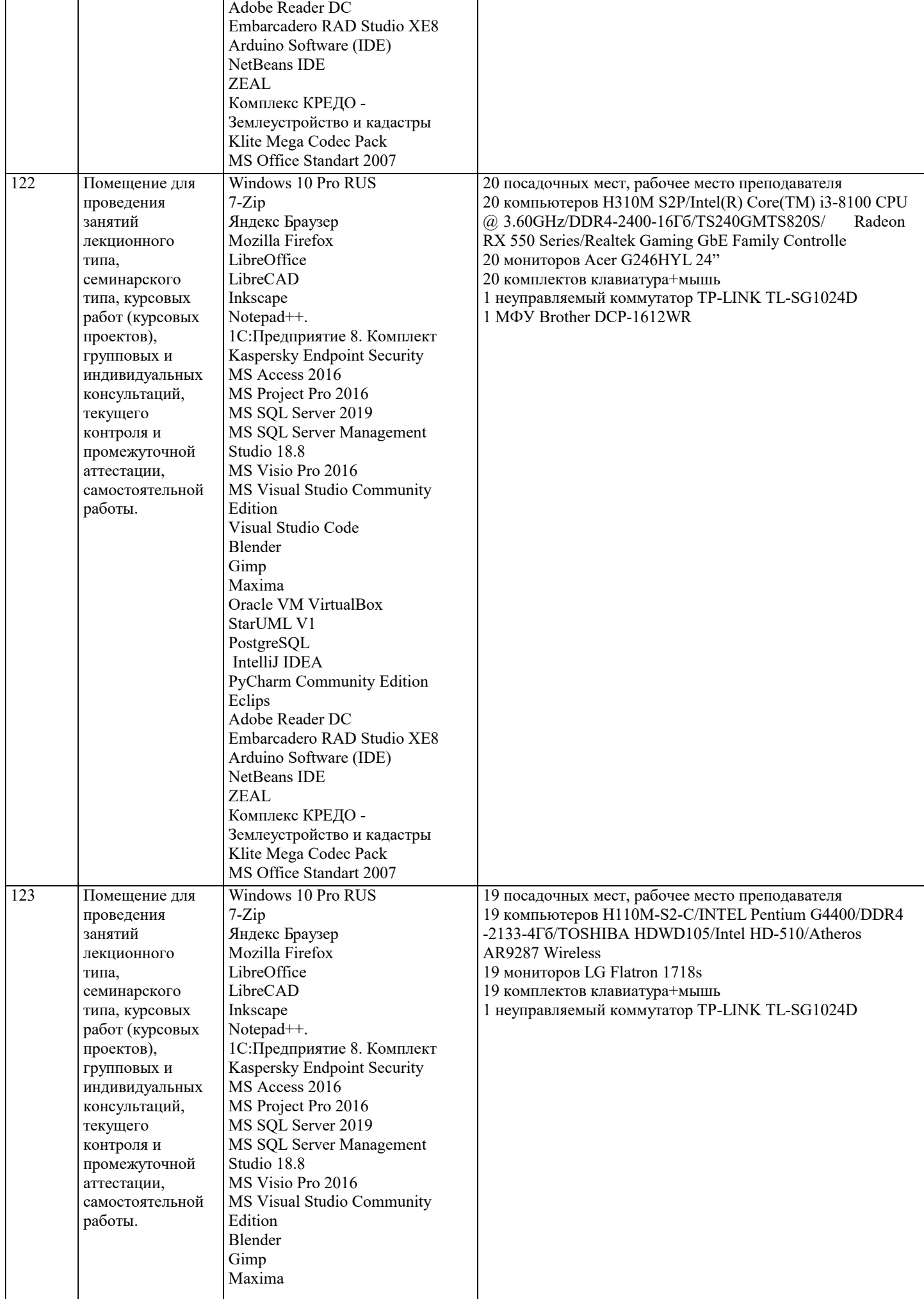

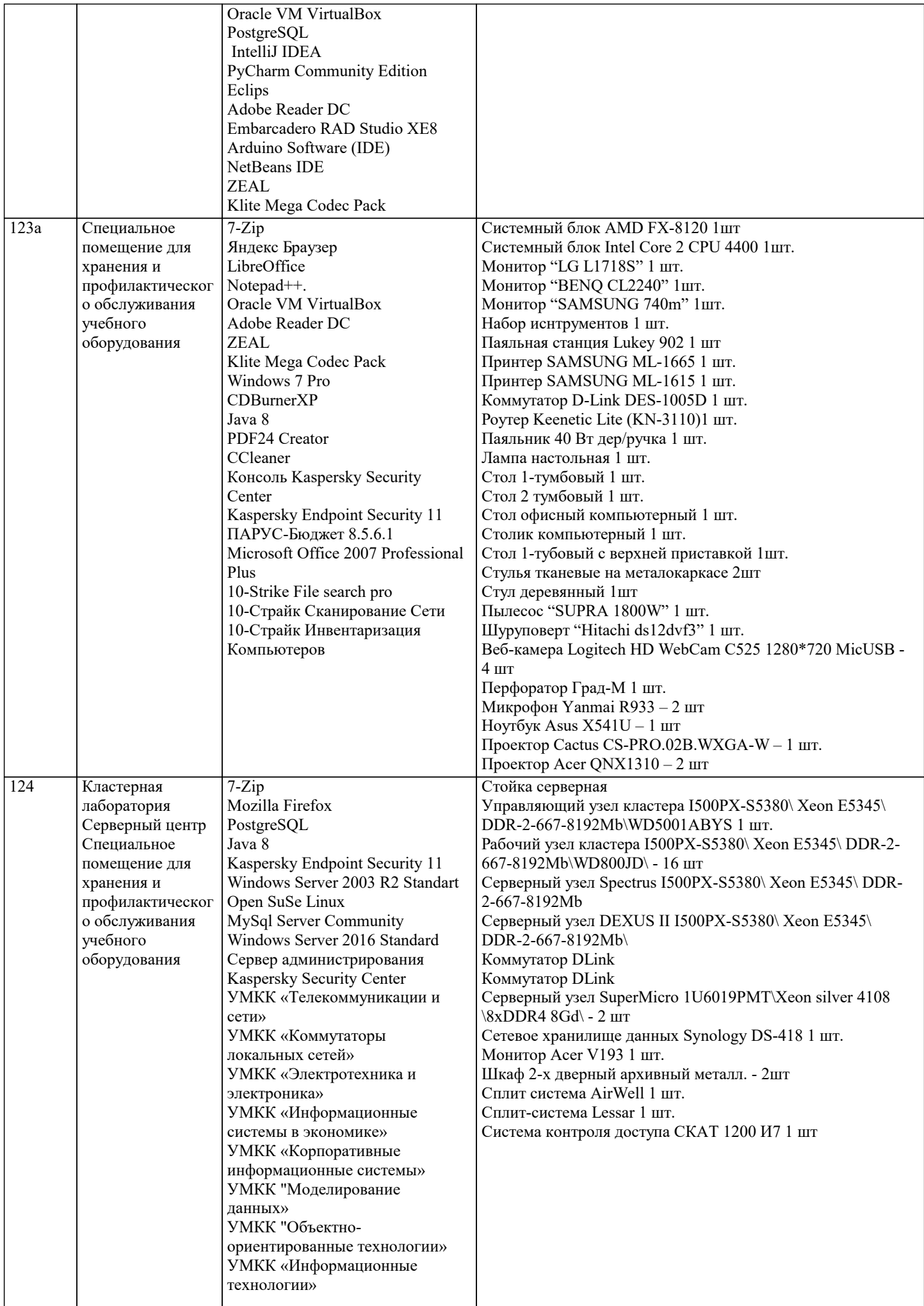

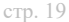

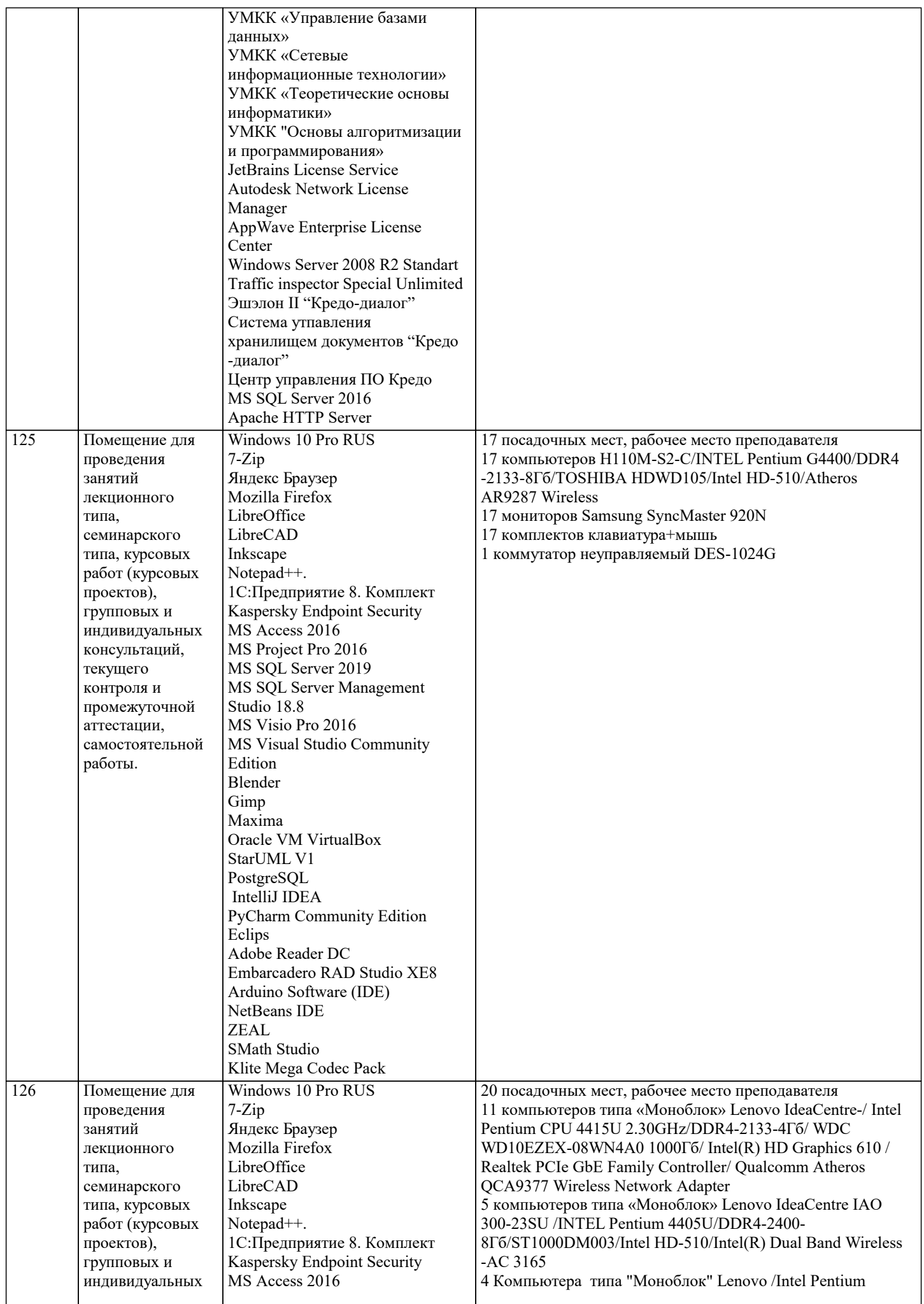

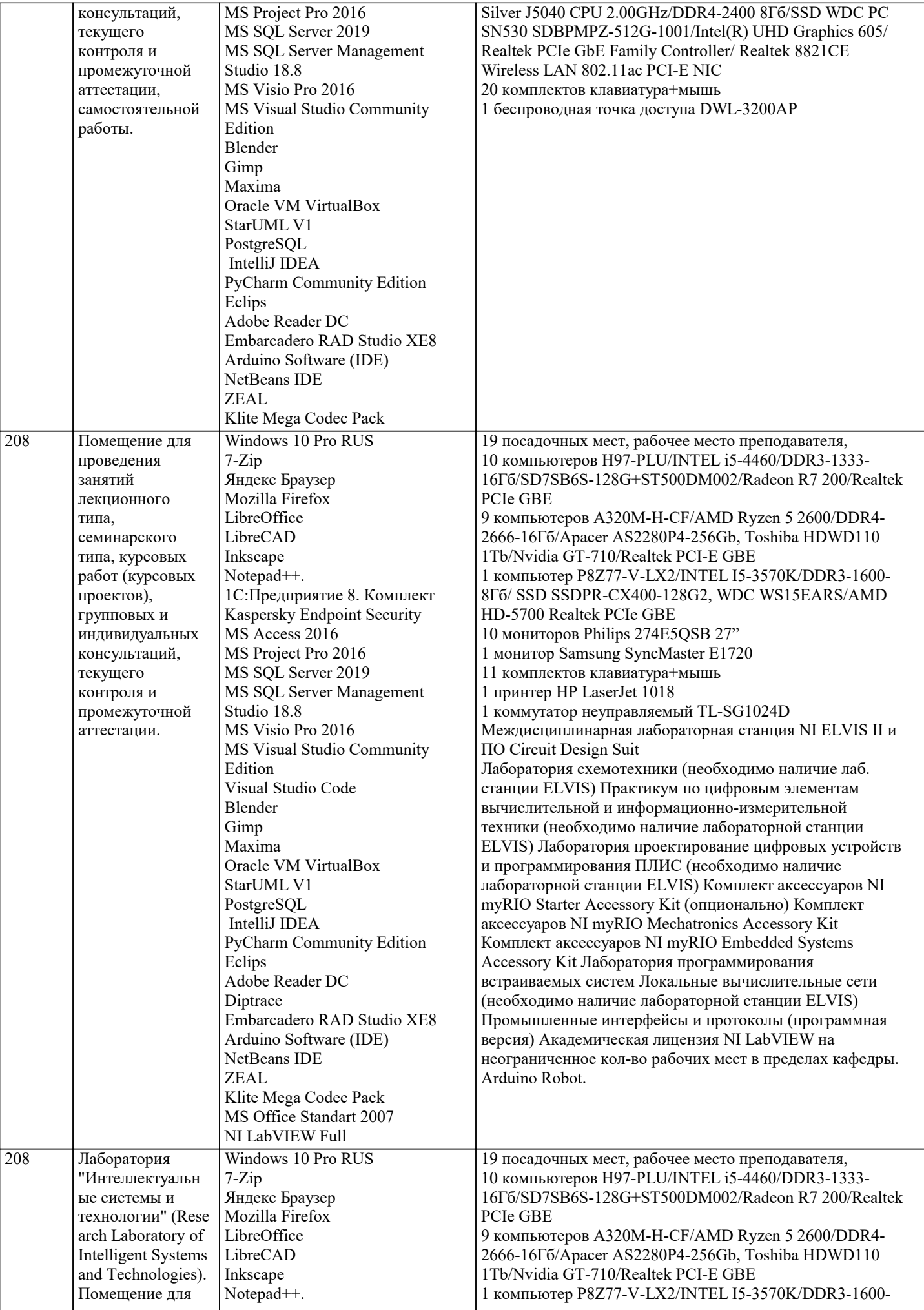

проведения занятий лекционного типа,

семинарского типа, курсовых работ (курсовых проектов), групповых и

консультаций, текущего контроля и промежуточной аттестации,

работы.

114 Помещение для проведения занятий лекционного типа,

> семинарского типа, курсовых работ (курсовых проектов), групповых и индивидуальных консультаций, текущего контроля и промежуточной аттестации, самостоятельной

Gimp

**Eclips** 

IntelliJ IDEA

Adobe Reader DC MAC OS Big Sure

JetBrains DataGrip

PyCharm Community Edition

JetBrains PyCharm Community

работы.

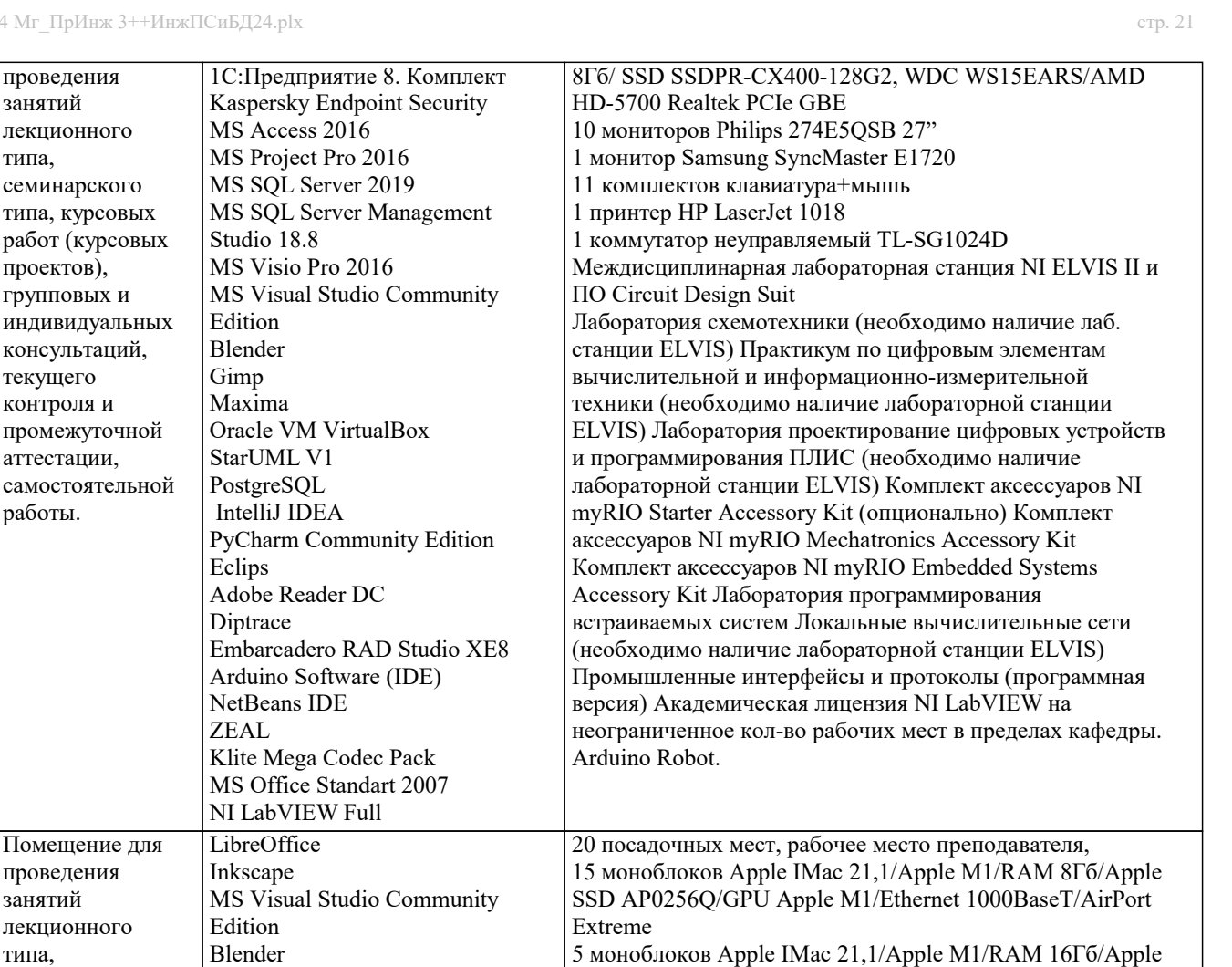

SSD AP0512Q/GPU Apple M1/Ethernet 1000BaseT/AirPort

1 сетевой неуправляемый коммутатор DES-1024G 1 Интерактивная панель EliteBoard LR-75UT40i7

1 Ноутбук 15.6 НР 15-ra105ur 1 МФУ Brother DCP-1612WR 1 HP Color LaserJet CP5225

#### **8. МЕТОДИЧЕСКИЕ УКАЗАНИЯ ДЛЯ ОБУЧАЮЩИХСЯ ПО ОСВОЕНИЮ ДИСЦИПЛИНЫ (МОДУЛЯ)**

Extreme

В соответствии с требованиями ФГОС ВО по направлению подготовки реализация компетентностного подхода предусматривает использование в учебном процессе активных и интерактивных форм проведения занятий (разбор конкретных задач, проведение блиц-опросов, исследовательские работы) в сочетании с внеаудиторной работой с целью формирования и развития профессиональных навыков обучающихся.

Лекционные занятия дополняются ПЗ и различными формами СРС с учебной и научной литературой. В процессе такой работы студенты приобретают навыки «глубокого чтения» - анализа и интерпретации текстов по методологии и методике дисциплины.

Учебный материал по дисциплине «Системное программное обеспечение» разделен на логически завершенные части (модули), после изучения, которых предусматривается аттестация в форме письменных тестов, контрольных работ. Работы оцениваются в баллах, сумма которых дает рейтинг каждого обучающегося. В баллах оцениваются не только знания и навыки обучающихся, но и их творческие возможности: активность, неординарность решений поставленных проблем. Каждый модуль учебной дисциплины включает обязательные виды работ – лекции, ПЗ, различные виды СРС (выполнение домашних заданий по решению задач, подготовка к лекциям и практическим занятиям).

Форма текущего контроля знаний – работа студента на практическом занятии, опрос. Форма промежуточных аттестаций – контрольная работа в аудитории, домашняя работа. Итоговая форма контроля знаний по модулям – контрольная работа с задачами по материалу модуля.

Методические указания по выполнению всех видов учебной работы размещены в электронной образовательной среде академии.

Методические указания и материалы по видам учебных занятий по дисциплине:

Вид учебных занятий, работ - Организация деятельности обучающегося

Лекция - написание конспекта лекций: кратко, схематично, последовательно фиксировать основные положения, выводы, формулировки, обобщения, отмечать важные мысли, выделять ключевые слова, термины. Проверка терминов, понятий с помощью энциклопедий, словарей, справочников с выписыванием толкований в тетрадь.

#### **9. МЕТОДИЧЕСКИЕ УКАЗАНИЯ ОБУЧАЮЩИМСЯ ПО ВЫПОЛНЕНИЮ САМОСТОЯТЕЛЬНОЙ РАБОТЫ**

Самостоятельная работа обучающихся в ходе семестра является важной составной частью учебного процесса и необходима для закрепления и углубления знаний, полученных в период сессии на лекциях, практических и интерактивных занятиях, а также для индивидуального изучения дисциплины в соответствии с программой и рекомендованной литературой. Самостоятельная работа выполняется в виде подготовки домашнего задания или сообщения по отдельным вопросам, написание и защита научно-исследовательского проекта.

Контроль качества выполнения самостоятельной (домашней) работы может осуществляться с помощью устного опроса на лекциях или практических занятиях, обсуждения подготовленных научно-исследовательских проектов, проведения тестирования.

Устные формы контроля помогут оценить владение студентами жанрами научной речи (дискуссия, диспут, сообщение, доклад и др.), в которых раскрывается умение студентов передать нужную информацию, грамотно использовать языковые средства, а также ораторские приемы для контакта с аудиторией.

Письменные работы позволяют оценить владение источниками, научным стилем изложения, для которого характерны: логичность, точность терминологии, обобщенность и отвлеченность, насыщенность фактической информацией.